## 特殊業務従事者健康診断(自覚症状の問診マニュアル) 2023.11~

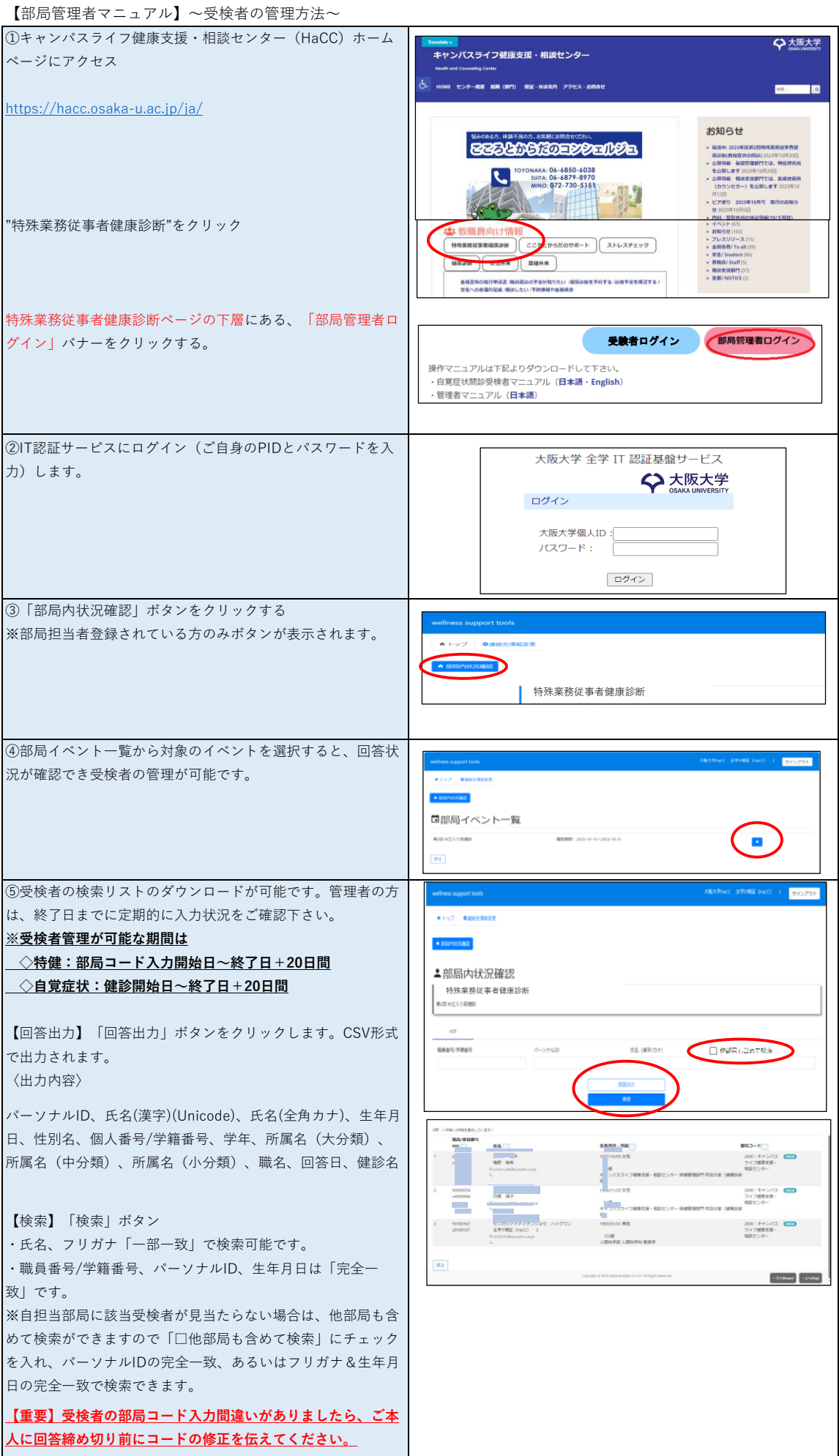

●管理者が複数部局を管理したい場合は、対象部局毎に管理者登録が必要ですので申し出て下さい。

●各健診の受検者情報は、従来通りキャンパスライフ健康支援・相談センターより事務情報ネットワークフォルダに納めます。

お問い合わせ先:キャンパスライフ健康支援・相談センター tokusyu@hacc.osaka-u.ac.jp